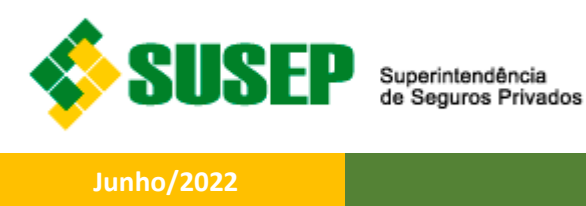

# **RELATÓRIO TÉCNICO**

# **NOVO MÉTODO DE ESTIMAÇÃO DAS ESTRUTURAS A TERMO DAS TAXAS DE JUROS DIVULGADAS PELA SUSEP**

*CURVAS PREFIXADA, CUPOM DE IGP-M, CUPOM DE TR E CUPOM DE DÓLAR*

Coordenação de Monitoramento de Riscos (CORIS) Rio de Janeiro, 23 de junho de 2022.

# RELATÓRIO TÉCNICO

# NOVO MÉTODO DE ESTIMAÇÃO DAS ESTRUTURAS A TERMO DAS TAXAS DE JUROS DIVULGADAS PELA SUSEP

# Sumário

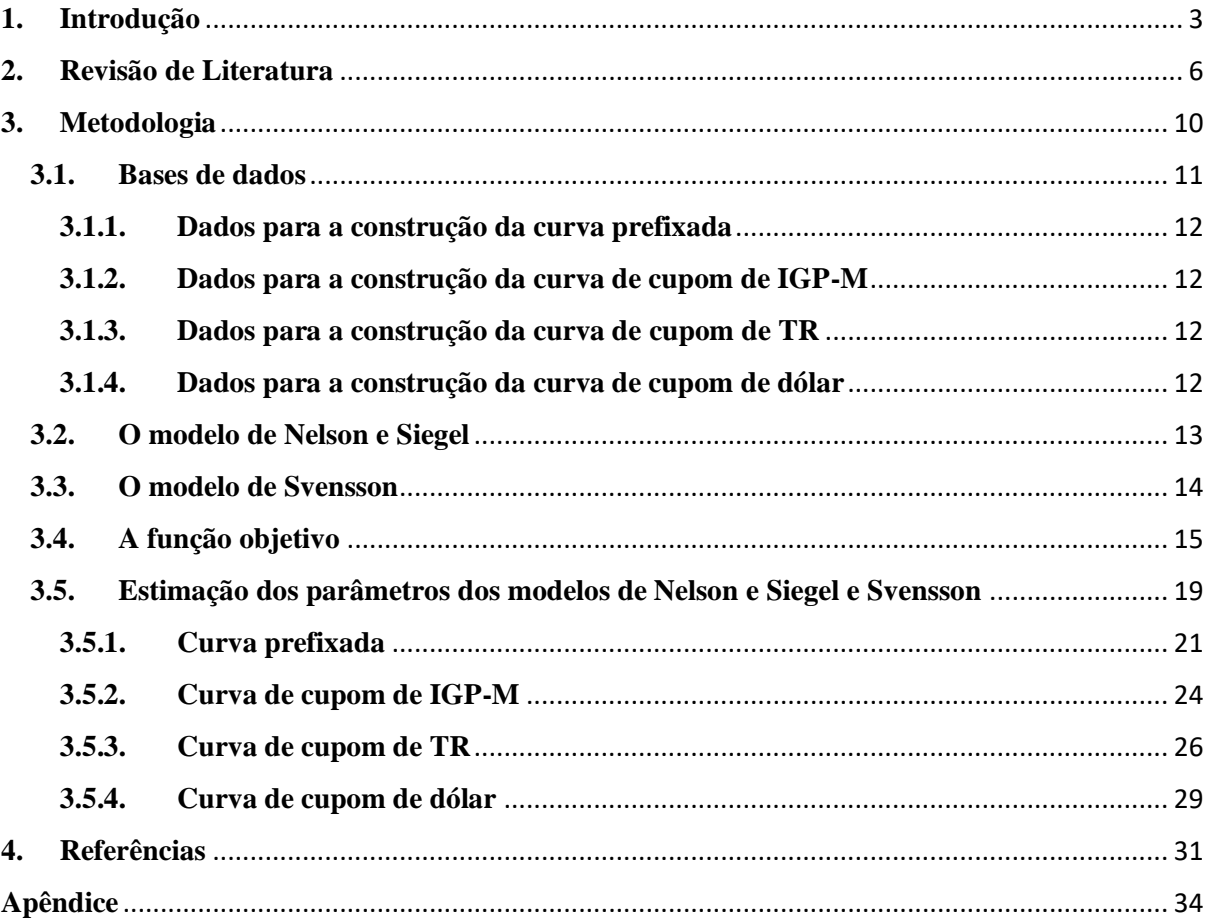

## <span id="page-2-0"></span>**1. Introdução**

A Superintendência de Seguros Privados (Susep) divulga, mensalmente, as Estruturas a Termo das Taxas de Juros livres de risco (ETTJs) que, em regra, devem ser utilizadas pelas entidades reguladas para fins do Teste de Adequação do Passivo (TAP) e de apuração do requerimento de capital.

Atualmente, cinco tipos de ETTJs são divulgadas pela Susep: (1) prefixada; (2) cupom de IPCA; (3) cupom de IGP-M; (4) cupom de TR; e (5) cupom cambial (dólar). Enquanto as duas primeiras (prefixada e cupom de IPCA) são estimadas por metodologia própria desenvolvida pela Associação Brasileira das Entidades dos Mercados Financeiro e de Capitais (Anbima), as demais (cupom de IGP-M, cupom de TR e cupom de dólar) são estimadas por meio de metodologia própria elaborada pela Susep.

Embora as metodologias desenvolvidas pela Anbima e pela Susep sejam diferentes, elas possuem alguns pontos em comum: (1) ambas adotam os modelos de Nelson e Siegel (1987) ou Svensson (1994); e (2) em ambos os casos, o processo de estimação se baseia no mesmo princípio, isto é, os parâmetros dele resultantes são aqueles que geram a curva que apresenta a melhor aderência aos dados de mercado.

Quando os fluxos de caixa estão associados a vencimentos que não excedem o vencimento da taxa líquida mais longa, a abordagem tradicional de estimação da ETTJ adotada, até então, pela Anbima e pela Susep se mostra suficiente, de modo que o procedimento normalmente usado para estimar os parâmetros dos modelos de Nelson e Siegel (1987) e/ou Svensson (1994) geralmente é apropriado (conforme exposto acima, este procedimento busca encontrar os parâmetros que geram a curva que apresenta a melhor aderência aos dados de mercado). Entretanto, nos casos de planos de previdência e demais produtos de longo prazo (sejam eles de seguro, de resseguro ou de capitalização), o horizonte de obrigações costuma ultrapassar o vencimento da taxa líquida mais longa, tornando necessário um procedimento de extrapolação a fim de estimar taxas de longo prazo não observáveis no mercado.

Como os métodos de estimação adotados no Brasil (sejam eles os utilizados pela Anbima ou pela Susep) seguem a abordagem tradicional e se preocupam apenas em ajustar a curva de juros aos dados de mercado, eles dificilmente são capazes de fornecer estimativas confiáveis para as taxas extrapoladas (para os propósitos deste relatório, a expressão taxas extrapoladas se refere somente às taxas de longo prazo não observáveis no mercado, desconsiderando, portanto, eventuais taxas extrapoladas de curto prazo). Não é incomum, por

## DIR4/CGMOP/CORIS Página **3** de **37**

exemplo, encontrar taxas de longo prazo inconsistentes ao longo do tempo, frequentemente mais voláteis do que as de curto prazo.

Conforme observado por Annaert et al. (2013), este resultado está relacionado ao problema de instabilidade dos valores dos parâmetros estimados ao longo do tempo, que ocorre quando os métodos tradicionais, preocupados apenas com o ajuste da curva aos dados de mercado, são adotados para determinar os parâmetros dos modelos de Nelson e Siegel (1987) e/ou Svensson (1994). O problema se torna ainda mais sério quando métodos de estimação não lineares são usados, uma vez que, nesse caso, os algoritmos de otimização sequer são capazes de garantir que a solução obtida represente um ótimo global.

Taxas de longo prazo inconsistentes (mais voláteis do que as de curto prazo) contradizem a hipótese das expectativas e levam a variações espúrias no valor das provisões técnicas e no balanço patrimonial das entidades reguladas, o que pode causar impacto substancial nos índices de solvência, distorções nos lucros ou prejuízos, efeitos fiscais adversos, entre outras consequências indesejadas. Ademais, a variação espúria também pode provocar distorções nos requerimentos de capital (que podem ser superestimados ou subestimados).

Na Europa, assim como no Brasil, a *European Insurance and Occupational Pensions Authority* (EIOPA) também divulga a ETTJ livre risco que deve ser utilizada pelas entidades por ela reguladas. Diferentemente da Susep, para estimar suas ETTJs, a EIOPA adotou o modelo de Smith e Wilson (2001), caracterizado por uma abordagem macroeconômica: ao mesmo tempo em que o modelo se ajusta perfeitamente aos dados de mercado, ele estima taxas de longo prazo com base em dois parâmetros macroeconômicos que devem ser definidos de maneira exógena – a *Ultimate Forward Rate* (UFR) e sua velocidade de convergência.

No entanto, o modelo de Smith e Wilson (2001) tem sido criticado justamente no que diz respeito à parte extrapolada das curvas por ele geradas. As críticas se baseiam no fato de que tanto a UFR quanto a velocidade de convergência (também chamada de parâmetro alfa) não são observáveis no mercado e são difíceis de serem estimadas de maneira exógena (The Financial Supervisory Authority of Norway, 2010). Portanto, de certa forma, a parte extrapolada da curva estimada pelo modelo de Smith e Wilson (2001) pode ser considerada arbitrária.

Ademais, especificamente quando a curva de juros estimada pela EIOPA é analisada, várias críticas têm sido feitas a respeito do comportamento da UFR e das taxas extrapoladas

#### Relatório Técnico – Novo Método ETTJ

geradas ao longo do tempo, as quais vêm sendo consideradas artificialmente estáveis (e, às vezes, até mesmo constantes) (Balter, Pelsser, & Schotman, 2021). Tal comportamento da UFR europeia pode ser explicado pelo fato de ela ser estimada em base anual e seu valor ser atualizado apenas quando há variação "relevante" entre a UFR atual e a anterior. Nesse contexto, Vellekoop (2016) apontou que as taxas *forward* para longos vencimentos não têm se mantido tão estáveis ao longo do tempo quanto aquelas estimadas pela EIOPA. Comportamento semelhante (inércia das taxas de longo prazo) vem sendo observado nas curvas estimadas pela Federação Nacional de Previdência Privada e Vida (FenaPrevi), cujo fator de longo prazo é determinado por meio de uma média móvel dos parâmetros estimados pela Susep.

Em função do exposto, parece claro que as taxas extrapoladas estimadas pela Susep, pela EIOPA e pela FenaPrevi apresentam comportamentos problemáticos em direções opostas: enquanto as da EIOPA e FenaPrevi são excessivamente estáveis ao longo do tempo, as da Susep são excessivamente voláteis. O projeto que deu origem à nova metodologia aqui descrita (e que resultou no artigo acadêmico-científico *"Extrapolating Long-Run Yield Curves: An Innovative and Consistent Approach"* (Signorelli, Campani e Neves), publicado no *North American Actuarial Journal*) buscou, justamente, preencher esta lacuna: desenvolver um método que não apenas estime, de maneira confiável, toda a ETTJ em um determinado instante  $t$  (incluindo taxas de longo prazo não observáveis no mercado), mas que também possa ser adotado de modo contínuo e repetitivo em diferentes instantes de tempo, fornecendo estimativas consistentes de taxas interpoladas e extrapoladas, com nível apropriado de volatilidade ao longo do tempo.

Nesse sentido, é importante destacar que o método aqui descrito é especificamente aplicável e útil quando estimativas sucessivas da ETTJ são necessárias em diferentes instantes de tempo  $(t, t + 1, t + 2, ...)$ . Por fim, cumpre ressaltar que ele será adotado para estimar **as seguintes curvas: (1) prefixada; (2) cupom de IGP-M; (3) cupom de TR; e (4) cupom de dólar. Assim, no que se refere à curva de cupom de IPCA, vale frisar que a Susep continuará adotando e divulgando a curva atualmente gerada pela Anbima.**

## <span id="page-5-0"></span>**2. Revisão de Literatura**

A Estrutura a Termo das Taxas de Juros (ETTJ) pode ser definida como uma função matemática que estabelece, em um dado instante, a relação entre os prazos de vencimento e suas respectivas taxas de juros. Ela desempenha um papel central na teoria financeira e econômica, o que explica o fato de a literatura a ela relacionada ser tão vasta e relevante. Desde a segunda metade do século passado, vários modelos e métodos de estimação foram desenvolvidos.

Modelos teóricos de equilíbrio e não arbitragem, por exemplo, foram propostos por Vasicek (1977), Brennan e Schwartz (1979), Cox et al. (1985), Hull e White (1990), Heath et al. (1992), Le e Singleton (2010), entre outros. Esta classe de modelos visa a especificar o processo estocástico que descreve a evolução das curvas de juros. Adicionalmente, as estruturas dos modelos são definidas de forma a garantir a ausência de oportunidades de arbitragem.

Ao contrário dos modelos estocásticos dinâmicos, a estimação empírica tradicionalmente adota uma abordagem estática para o problema, que busca ajustar qualquer descrição possível da ETTJ(curva de taxas à vista, curva de taxas a termo ou curva de desconto) aos dados de mercado. É necessário que a curva estimada não apenas se ajuste aos dados suficientemente bem, mas também que seja suave. Para o uso contínuo e repetitivo, o procedimento de ajuste deve ser especialmente projetado para garantir estabilidade temporal, o que, por sua vez, resulta em taxas extrapoladas consistentes ao longo do tempo (Kaushanskiy & Lapshin, 2016).

Os modelos estocásticos de taxas de juros têm as vantagens de suposições claras e lógica subjacente. Esses modelos teóricos visam a descrever a evolução das taxas de juros ao longo do tempo e, consequentemente, são utilizados para fins de previsão. No entanto, conforme apontado por Kaushanskiy e Lapshin (2016), diferentes aplicações requerem diferentes abordagens para o problema de modelagem de taxas de juros e o ajuste estático da ETTJ aos dados de mercado é o procedimento mais útil quando da precificação do valor justo para fins contábeis e/ou de avaliação atuarial. Em consonância com Kaushanskiy e Lapshin (2016), ao invés de modelos dinâmicos, o procedimento de ajuste estático (instantâneo) foi adotado neste trabalho, haja vista que o objetivo do método de estimação aqui desenvolvido não é descrever a evolução da ETTJ, mas somente fornecer sucessivas estimativas realistas em diferentes instantes de tempo, que deverão ser utilizadas pelas entidades reguladas no cálculo do TAP e do requerimento de capital.

Pesquisa realizada pelo *Bank for International Settlements* (2005) revelou que todos os participantes (todos Bancos Centrais) estimam a ETTJ, em um determinado instante  $t$ , por meio de um procedimento de ajuste aos dados de mercado (alguns deles usam modelos paramétricos, enquanto outros adotam métodos baseados em *splines*). No mercado de seguros não é diferente. Pesquisa realizada pela *Society of Actuaries* (2019) mostrou que seguradoras e reguladores adotam procedimentos de ajuste ao estimar a ETTJ em um determinado instante  $t$ . Na Europa e no Brasil, por exemplo, tais procedimentos são utilizados pela EIOPA e pela Susep, respectivamente, para estimar a curva de juros em um certo momento (para fins contábeis e/ou de avaliação atuarial).

Vários métodos de ajuste aos dados de mercado foram desenvolvidos durante as últimas décadas. McCulloch (1971) introduziu a abordagem por *spline*, que utiliza polinômios para ajustar a curva de desconto aos dados de mercado. Fama e Bliss (1987) adotaram um procedimento de *bootstrapping* que descreve a ETTJ em termos de taxas a termo. Sua abordagem parte da premissa de que a curva de taxas a termo é constante entre os sucessivos vencimentos de títulos observados. Para fins de extrapolação, no entanto, essa premissa soa forte, de modo que parece não refletir as expectativas dos participantes do mercado sobre as taxas a termo.

Linton et al. (2001) propuseram um método de estimação da curva de juros por meio de um procedimento de suavização não paramétrico baseado em aproximações locais. Assim, para qualquer ponto cujo vencimento  $\tau$  esteja próximo ao vencimento de um ponto para o qual haja dados de mercado, o método realiza uma aproximação local para obter o valor da função de desconto em  $\tau$ . Por ser baseado em aproximações locais, é evidente que o método não se aplica à extrapolação da ETTJ.

Vellekoop (2016) destaca que há diversos estudos que tratam da interpolação da ETTJ, mas o problema da extrapolação tem recebido menos atenção. Para superar o desafio de extrapolar curvas de juros, alguns modelos de ajuste paramétrico foram propostos. Tais modelos são baseados em formas funcionais paramétricas que são capazes de gerar as curvas de juros previstas pela teoria econômica. Sob a abordagem paramétrica, a estimativa da ETTJ se torna um problema geral de estimação de parâmetros.

#### Relatório Técnico – Novo Método ETTJ

Smith e Wilson (2001) propuseram um procedimento de ajuste baseado em dois parâmetros macroeconômicos que devem ser definidos de maneira exógena: a UFR e sua velocidade de convergência. No entanto, a dificuldade de estimar ambos os parâmetros, que não são observáveis no mercado, gerou inúmeras críticas, haja vista que as taxas de longo prazo geradas podem ser consideradas arbitrárias. Em outras palavras, essas são suposições muito restritivas impostas pelo modelo de Smith e Wilson (2001). Especialmente quando a UFR não é atualizada com frequência e não é estimada a partir de taxas de mercado (como no mercado de seguros europeu), o modelo retorna taxas extrapoladas que são artificialmente estáveis ao longo do tempo (Balter, Pelsser, & Schotman, 2021).

Para evitar tais suposições restritivas e, consequentemente, definições arbitrárias para a UFR e a velocidade de convergência, Kort e Vellekoop (2016) propuseram um método de estimação que usa a mesma caracterização do modelo de Smith e Wilson (2001), mas estende sua abordagem de forma que a UFR seja estimada de maneira endógena por meio de um processo de otimização. Assim, resta claro que o método busca estimar o valor da UFR diretamente a partir dos preços e fluxos de caixa de instrumentos negociados. Embora tenha contribuído de forma importante para a redução da arbitrariedade na estimação da UFR, não é incomum que os valores retornados sejam muito voláteis para serem usados na prática. Ademais, ao contrário do que ocorre com a UFR, o método não é capaz de estimar o parâmetro que determina a velocidade de convergência, que permanece sendo estimado de maneira exógena.

Assim, os modelos paramétricos mais populares continuam sendo os propostos por Nelson e Siegel (1987) e Svensson (1994). Coroneo et al. (2008) mostraram que ambos são compatíveis com a ausência de oportunidades de arbitragem. Tais modelos segregam a ETTJ em fatores (curto, médio e longo prazo), que podem ser estimados diretamente a partir das taxas correntes de mercado. Portanto, o fator de longo prazo (também conhecido como nível da curva de juros) é estimado diretamente a partir dos dados de mercado e representa o fator que afeta todas as taxas igualmente, independentemente de seus respectivos vencimentos. Por ser o fator que impacta uniformemente toda a curva, as taxas extrapoladas devem ser determinadas predominantemente por esse fator.

Embora, sob o arcabouço de Nelson e Siegel (1987) e Svensson (1994), o fator de longo prazo seja obtido por meio de uma abordagem estatística, tal fator está em consonância com aqueles retornados por métodos macroeconômicos, na medida em que deve estar relacionado a componentes estruturais. Além disso, tendo em vista que as taxas de mercado refletem as expectativas correntes dos participantes sobre as taxas futuras e considerando que esse fator (de longo prazo) é estimado a partir delas, conclui-se que ele também deve refletir as mesmas expectativas.

No entanto, a abordagem tradicional adotada para estimar os parâmetros dos modelos de Nelson e Siegel/Svensson se preocupa apenas com o ajuste da curva de juros aos dados de mercado e, portanto, fornece resultados satisfatórios apenas para taxas interpoladas. É comum encontrar, por exemplo, taxas estimadas de longo prazo que são mais voláteis ao longo do tempo do que as de curto prazo. Em termos teóricos, trata-se de um resultado que contraria a hipótese das expectativas. Nesse sentido, Diebold e Li (2006) argumentaram que o oposto seria esperado. Em termos práticos, esse comportamento das taxas de longo prazo provoca variações espúrias nos balanços das entidades reguladas, haja vista que o valor das provisões técnicas está relacionado ao valor presente esperado dos fluxos de caixa futuros.

Annaert et al. (2013) apontaram que o problema das taxas extrapoladas excessivamente voláteis está relacionado à instabilidade dos parâmetros nas séries temporais das estimativas, observada quando são adotados métodos tradicionais de estimação dos parâmetros dos modelos de Nelson e Siegel (1987) e Svensson (1994), os quais se preocupam somente com o ajuste da ETTJ aos dados de mercado. Para contornar esse problema, os autores propuseram um método de estimação baseado em uma regressão *ridge*. Annaert et al. (2015) concluíram que tal método é capaz de extrapolar as taxas de juros de maneira mais adequada do que a abordagem tradicional, baseada em mínimos quadrados ordinários. Entretanto, este procedimento só pode ser aplicado a métodos lineares de estimação, o que exige que o(s) parâmetro(s) que determina(m) a(s) velocidade(s) de decaimento  $(\lambda(s))$  sejam definidos previamente.

O método aqui proposto visa a resolver o mesmo problema para o caso em que  $o(s) \lambda(s)$ não sejam definidos previamente (caso não linear), o que garante maior flexibilidade ao modelo. Além disso, o objetivo não é apenas resolver o problema de instabilidade nas séries temporais das estimativas dos parâmetros de Nelson e Siegel/Svensson, mas também ajustálos a um nível de volatilidade adequado (parâmetro de longo prazo com volatilidade inferior à da taxa líquida mais longa), em linha com Diebold e Li (2006) e Balter et al. (2021). Portanto, com base nos modelos de Nelson e Siegel (1987) e Svensson (1994), busca-se desenvolver um método que estime, de forma confiável, toda a ETTJ em um determinado instante (incluindo taxas de longo prazo não observáveis no mercado) e que possa ser utilizado de forma contínua

## DIR4/CGMOP/CORIS Página **9** de **37**

e repetitiva, gerando estimativas consistentes de taxas interpoladas e extrapoladas ao longo do tempo.

O método de estimação aqui exposto apresenta algumas semelhanças com aquele desenvolvido por Žigraiová e Jakubík (2017). Assim como em Žigraiová e Jakubík (2017), adota-se a forma funcional paramétrica de Nelson e Siegel (1987) ou Svensson (1994) e seus parâmetros são estimados considerando uma função objetivo que é penalizada de acordo com a variação das taxas extrapoladas entre o instante atual e o imediatamente anterior. A penalidade depende dos pesos de cada componente da função objetivo, que refletem as preferências entre estabilidade na ponta longa da curva e ajuste aos dados de mercado.

Entretanto, quando comparado à abordagem proposta por Žigraiová e Jakubík (2017), o método aqui desenvolvido apresenta algumas vantagens relevantes: (1) em linha com Gürkaynak et al. (2003), a UFR é sempre atualizada de acordo com as mudanças observadas nos dados de mercado; (2) a UFR é obtida diretamente a partir de instrumentos negociados, o que significa dizer que, além de ser estimada de maneira endógena, ela reflete as expectativas dos participantes do mercado; e (3) não há necessidade de premissas quanto ao valor da UFR ou qualquer outra variável exógena.

## <span id="page-9-0"></span>**3. Metodologia**

Para estimar os parâmetros dos modelos de Nelson e Siegel (1987) e/ou Svensson (1994), adotou-se uma abordagem semelhante à proposta por Franklin Jr. et al. (2012), que combina um algoritmo genético e um método tradicional de otimização não linear (Quasi-Newton). No entanto, ao invés da soma dos erros quadráticos, uma nova função objetivo, composta de um componente de ajuste e de um componente de estabilidade, foi criada.

O novo componente de estabilidade penaliza variações das taxas extrapoladas ao longo do tempo e é introduzido para resolver o problema da instabilidade dos parâmetros nas séries temporais de estimativas discutido por Annaert et al. (2013). Ademais, o método não apenas reduz a volatilidade das taxas extrapoladas, mas também a ajusta a um nível adequado (nem artificialmente estáveis como as europeias e as da FenaPrevi, nem excessivamente voláteis como as da Susep). Os pesos de cada componente refletem as preferências entre o ajuste aos dados de mercado e a estabilidade na ponta longa da curva e devem ser calibrados de acordo com tais preferências.

## DIR4/CGMOP/CORIS Página **10** de **37**

De maneira resumida, a função objetivo funciona da seguinte forma: quanto mais as taxas extrapoladas diferem das estimadas no instante imediatamente anterior, mais a função é penalizada. O mesmo se aplica quando as taxas estimadas diferem das respectivas taxas de mercado. Assim, de acordo com as preferências definidas pelos pesos de cada componente, o método estima os parâmetros dos modelos de Nelson e Siegel (1987) e/ou Svensson (1994) de forma que os dois critérios sejam atendidos simultaneamente: ajuste aos dados de mercado e estabilidade na ponta longa da curva. Importante ressaltar que, ao se utilizar o método aqui proposto, todos os parâmetros são estimados diretamente a partir dos dados de mercado (endogenamente) e não são necessárias quaisquer premissas ou variáveis exógenas. Nas próximas seções, cada etapa do processo de estimação é descrita em detalhes.

## <span id="page-10-0"></span>**3.1.Bases de dados**

A construção de uma ETTJ parte das observações de mercado obtidas para instrumentos financeiros com características compatíveis ao nível de risco desejado. As ETTJs divulgadas pela Susep são caracterizadas como livres de risco e, dessa forma, devem ser construídas levando-se em conta as taxas observadas para instrumentos de renda fixa que, quando carregados até o vencimento, não possuam risco de crédito. As observações podem ser obtidas a partir das próprias cotações desses instrumentos financeiros ou por meio de outros que permitam extrair tais informações (derivativos).

Para estimar ETTJs livres de risco, a literatura sugere o uso de cotações de mercado para os títulos emitidos pelo governo federal, por ser considerado, em virtude de sua capacidade de tributar e de emitir moeda, o emissor de menor risco de crédito em um determinado país. Entretanto, o mercado brasileiro possui uma peculiaridade: a taxa Selic (taxa básica da economia, utilizada como referência nas operações que envolvem títulos públicos federais) se comporta de maneira bastante similar à taxa DI (taxa praticada nos empréstimos entre instituições financeiras), o que possibilita construir a ETTJ livre de risco com base em outros instrumentos, além daqueles emitidos pelo governo federal.

As bases de dados para geração de cada tipo de curva são especificadas a seguir: a escolha apropriada para cada ETTJ considera o instrumento financeiro livre de risco com maior liquidez no mercado, o número de vértices proporcionados por este instrumento e o prazo do último ponto líquido observável.

## <span id="page-11-0"></span>**3.1.1. Dados para a construção da curva prefixada**

A base de dados para a curva prefixada é formada pelas taxas referenciais DI x PRÉ da B3, calculadas com base nas cotações de ajuste dos contratos futuros DI de 1 (um) dia. São consideradas somente as taxas divulgadas para prazos em que há vencimento de contrato futuro de DI de 1 (um) dia, até o último vencimento com, no mínimo, 500 (quinhentos) contratos negociados. Posteriormente, é aplicado um filtro que remove eventuais *outliers* retornados por um *boxplot*.

## <span id="page-11-1"></span>**3.1.2. Dados para a construção da curva de cupom de IGP-M**

A base de dados para a curva de cupom de IGP-M é composta pelas taxas referenciais DI x IGP-M da B3, calculadas por meio de informações coletadas de participantes do mercado sobre os *calls* de *swap* do dia. São consideradas somente as taxas divulgadas para prazos em que há vencimento de contrato futuro de DI de 1 (um) dia, até o último vencimento com, no mínimo, 500 (quinhentos) contratos negociados. Por causa de distorções verificadas nas taxas divulgadas pela B3, decidiu-se remover aquelas com vencimento inferior a 90 (noventa) dias corridos. Posteriormente, é aplicado um filtro que remove eventuais *outliers* retornados por um *boxplot*.

## <span id="page-11-2"></span>**3.1.3. Dados para a construção da curva de cupom de TR**

A base de dados para a curva de cupom de TR é formada pelas taxas referenciais DI x TR da B3, calculadas por meio de informações coletadas de participantes do mercado sobre os *calls* de *swap* do dia. São consideradas somente as taxas divulgadas para prazos em que há vencimento de contrato futuro de DI de 1 (um) dia, até o último vencimento com, no mínimo, 500 (quinhentos) contratos negociados. Posteriormente, é aplicado um filtro que remove eventuais *outliers* retornados por um *boxplot*.

## <span id="page-11-3"></span>**3.1.4. Dados para a construção da curva de cupom de dólar**

A base de dados para a curva de cupom de dólar é composta pelas taxas referenciais de cupom limpo da B3, calculadas com base nas cotações de ajuste dos *Forward Rate Agreements* de cupom cambial (FRC). Cupom limpo significa dizer que é tomada como referência a taxa

DIR4/CGMOP/CORIS Página **12** de **37**

de câmbio à vista e não a Ptax do dia anterior (cupom sujo). São consideradas somente as taxas divulgadas para prazos em que há vencimento de contrato futuro de cupom cambial. Posteriormente, é aplicado um filtro que remove eventuais *outliers* retornados por um *boxplot*.

O FRC é um produto estruturado que combina a negociação de dois contratos futuros de cupom cambial, com naturezas opostas, de forma a expor o investidor a um cupom cambial a termo, ou seja, com início em uma data futura. Trata-se, portanto, de um instrumento que permite aos investidores negociar uma taxa de juro a termo referenciada em dólar.

## <span id="page-12-0"></span>**3.2.O modelo de Nelson e Siegel**

Nelson e Siegel (1987) definiram uma forma funcional parcimoniosa, baseada em somas de funções exponenciais, que busca aproximar a curva de taxas a termo observada no mercado. A função por eles proposta para descrever a taxa a termo instantânea é apresentada abaixo:

$$
f_t(\tau) = \beta_{0,t} + \beta_{1,t}.e^{-\lambda_t \tau} + \beta_{2,t}.\lambda_t.\tau.e^{-\lambda_t \tau}
$$
 (1)

Para taxas compostas continuamente, a relação entre as taxas a termo instantâneas e as taxas à vista é dada por:

$$
r_t(\tau) = \frac{1}{\tau} \cdot \int_0^{\tau} f_t(u) du \tag{2}
$$

Combinando as equações (1) e (2), chega-se à forma funcional de Nelson e Siegel (1987) para taxas à vista compostas continuamente, apresentada abaixo:

$$
s_t(\tau) = \beta_{0,t} + \beta_{1,t} \cdot \left(\frac{1 - e^{-\lambda_t \tau}}{\lambda_t \cdot \tau}\right) + \beta_{2,t} \cdot \left(\frac{1 - e^{-\lambda_t \cdot \tau}}{\lambda_t \cdot \tau} - e^{-\lambda_t \cdot \tau}\right) \tag{3}
$$

DIR4/CGMOP/CORIS Página **13** de **37**

Tomando por base a equação (1), os parâmetros do modelo de Nelson e Siegel (1987) podem ser interpretados da seguinte forma:  $\beta_{0,t}$  é um fator de longo prazo (lim  $f_t(\tau) =$ lim  $s_t(\tau) = \beta_{0,t}$ ) e corresponde à UFR;  $\beta_{1,t}$  é um fator de curto prazo (sua carga começa em um e decai monotonicamente e rapidamente para zero com o aumento do vencimento);  $\beta_{2,t}$  é um fator de médio prazo (sua carga começa em zero, assume valores positivos no médio prazo e decai para zero quando os vencimentos tendem ao infinito); e  $\lambda_t$  controla a velocidade de decaimento de cada carga (pequenos valores produzem uma queda suave, enquanto valores grandes produzem uma queda rápida).

Para que haja sentido econômico, os parâmetros devem satisfazer à seguinte restrição:  $\lambda_t > 0$ . Especificamente para a curva prefixada, tem-se, ainda, que  $\beta_{0,t} > 0$ . Alguns autores impõem uma restrição adicional, qual seja:  $\lim_{\tau \to 0} f_t(\tau) = \lim_{\tau \to 0} s_t(\tau) = \beta_{0,t} + \beta_{1,t} > 0$ . No entanto, como taxas negativas de curto prazo têm sido observadas em alguns países, tal restrição não foi considerada neste trabalho. Por fim, com o intuito de evitar decaimentos excessivamente abruptos, foi imposta, para todas as curvas estimadas por esse modelo, a seguinte restrição:  $\lambda_t \leq 10$ .

## <span id="page-13-0"></span>**3.3.O modelo de Svensson**

Svensson (1994) estendeu o modelo proposto por Nelson e Siegel (1987), adicionando um novo componente de médio prazo que permite gerar uma segunda corcova na ETTJ. Dessa forma, o modelo se torna mais flexível, o que aumenta a sua capacidade de se ajustar a dados de mercado que possuem mais de uma mudança na inclinação ou na curvatura. No entanto, a maior flexibilidade é acompanhada do custo adicional de se estimar mais dois parâmetros. A forma funcional de Svensson (1994) para a taxa a termo instantânea é dada por:

$$
f_t(\tau) = \beta_{0,t} + \beta_{1,t}.e^{-\lambda_{1,t}\tau} + \beta_{2,t}.\lambda_{1,t}.\tau.e^{-\lambda_{1,t}\tau} + \beta_{3,t}.\lambda_{2,t}.\tau.e^{-\lambda_{2,t}\tau}
$$
 (4)

De maneira análoga ao exposto para o modelo de Nelson e Siegel (1987), combinandose as equações (4) e (2), chega-se à forma funcional de Svensson (1994) para taxas à vista compostas continuamente, apresentada abaixo:

$$
s_t(\tau) = \beta_{0,t} + \beta_{1,t} \cdot \left(\frac{1 - e^{-\lambda_{1,t} \cdot \tau}}{\lambda_{1,t} \cdot \tau}\right) + \beta_{2,t} \cdot \left(\frac{1 - e^{-\lambda_{1,t} \cdot \tau}}{\lambda_{1,t} \cdot \tau} - e^{-\lambda_{1,t} \cdot \tau}\right) + \beta_{3,t} \cdot \left(\frac{1 - e^{-\lambda_{2,t} \cdot \tau}}{\lambda_{2,t} \cdot \tau} - e^{-\lambda_{2,t} \cdot \tau}\right) (5)
$$

De maneira similar ao modelo anterior (Nelson e Siegel (1987)), os parâmetros do modelo de Svensson (1994) podem ser interpretados da seguinte forma:  $\beta_{0,t}$  é um fator de longo prazo ( $\lim_{\tau \to \infty} f_t(\tau) = \lim_{\tau \to \infty} s_t(\tau) = \beta_{0,t}$ ) e corresponde à UFR;  $\beta_{1,t}$  é um fator de curto prazo;  $\beta_{2,t}$ e  $\beta_{3,t}$  são fatores de médio prazo; e  $\lambda_{1,t}$  e  $\lambda_{2,t}$  controlam as velocidades de decaimento de cada carga (pequenos valores produzem uma queda suave, enquanto valores grandes produzem uma queda rápida).

Assim como em Nelson e Siegel (1987), para que haja sentido econômico, os parâmetros devem satisfazer às seguintes restrições:  $\lambda_{1,t} > 0$ ;  $\lambda_{2,t} > 0$ ; e  $\beta_{0,t} > 0$  (no caso da curva prefixada). Alguns autores impõem uma restrição adicional, qual seja:  $\lim_{\tau \to 0} f_t(\tau) =$ lim  $s_t(\tau) = \beta_{0,t} + \beta_{1,t} > 0$ . No entanto, como taxas negativas de curto prazo têm sido observadas em alguns países, tal restrição não foi considerada neste trabalho. Por fim, com o intuito de evitar decaimentos excessivamente abruptos, foi imposta, para todas as curvas estimadas por esse modelo, a seguinte restrição:  $\lambda_{1,t} \leq 10$ ; e  $\lambda_{2,t} \leq 10$ .

## <span id="page-14-0"></span>**3.4.A função objetivo**

A abordagem tradicional usada para estimar os parâmetros dos modelos de Nelson e Siegel (1987) e de Svensson (1994) busca encontrar o conjunto de valores que ajusta a ETTJ aos dados de mercado da melhor maneira possível. Para tanto, o erro quadrático médio (ou, equivalentemente, a soma dos erros quadráticos) é, geralmente, definido como a função objetivo a ser minimizada. Tendo em vista que essa função se preocupa apenas com o ajuste da curva de juros aos dados observados, ela dificilmente é capaz de fornecer estimativas confiáveis para taxas extrapoladas, frequentemente retornando taxas de longo prazo excessivamente voláteis ao longo do tempo.

Para construir ETTJs que sejam consistentes com os dados de mercado, mas que forneçam, ao mesmo tempo, taxas extrapoladas com nível adequado de volatilidade, propõe-se a seguinte função objetivo, que deve ser minimizada:

$$
f_{obj.}(\theta_t) = \omega_{ajuste} \times \left( \sum_{i=1}^{N} \frac{\left( s_{mercado,t}(\tau_{i,t}) - s_{estimada,t}(\theta_t, \tau_{i,t}) \right)^2}{N} \right) + \omega_{estabilidade} \times \left( \sum_{j=1}^{M} \frac{\left( s_{estimada,t-1}(\theta_{t-1}, \tau_j) - s_{estimada,t}(\theta_t, \tau_j) \right)^2}{M} \right) \tag{6}
$$

Onde:

- $\triangleright$   $\omega_{a\mu \nu \nu}$  e  $\omega_{estabilidade}$  correspondem aos pesos que representam as preferências entre ajuste aos dados de mercado e estabilidade na ponta longa da curva ( $\omega_{ajuste}$  +  $\omega_{estabilidade} = 1; \omega_{a iuste} \geq 0; e \omega_{estabilidade} \geq 0;$
- $\triangleright$   $\tau_{i,t}$  corresponde ao *i-ésimo* vencimento, em anos, para o qual se observa uma taxa de mercado no instante  $t$ ;
- ➢ corresponde ao *j-ésimo* vencimento, em anos, escolhido para a parte extrapolada da curva;
- $\triangleright$   $\theta_t$  é um vetor que contém os parâmetros que precisam ser estimados no instante t (parâmetros dos modelos de Nelson e Siegel (1987) ou Svensson (1994));
- $\triangleright$   $\theta_{t-1}$  é um vetor que contém os parâmetros estimados no instante  $t 1$  (parâmetros dos modelos de Nelson e Siegel (1987) ou Svensson (1994));
- $\triangleright$   $s_{mercado,t}(\tau_{i,t})$  é a taxa à vista, composta continuamente, observada no mercado no instante t, associada ao vencimento  $\tau_{i,t}$ ;
- $\rho$  *S*<sub>estimada,t-1</sub>(θ<sub>t-1</sub>, τ<sub>i</sub>) é a taxa à vista, composta continuamente, estimada no instante  $t-1$ , associada ao vencimento  $\tau_j$ ;
- $\triangleright$   $s_{estimada,t}(\theta_t, \tau_{i,t})$  é a taxa à vista, composta continuamente, estimada no instante t, associada ao vencimento  $\tau_{i,t}$ ;
- $\triangleright$   $s_{estimada,t}(\theta_t, \tau_j)$  é a taxa à vista, composta continuamente, estimada no instante t, associada ao vencimento  $\tau_j$ ;
- $\triangleright$  N é o número de taxas à vista de mercado, observadas no instante t, que satisfazem ao critério de liquidez; e
- $\triangleright$  *M* é o número de vencimentos selecionados a partir da parte extrapolada da curva.

#### Relatório Técnico – Novo Método ETTJ

Conforme pode ser verificado acima, a nova função objetivo é composta por um componente de ajuste e um componente de estabilidade. Enquanto o primeiro avalia o erro quadrático médio entre as taxas de mercado e as estimadas, o segundo calcula o erro quadrático médio entre as taxas extrapoladas estimadas nos instantes  $t - 1$  e t. Portanto, quanto maior o desvio entra as taxas estimadas e as taxas de mercado, maior é a penalidade imposta à função objetivo. O mesmo princípio se aplica para as taxas extrapoladas estimadas nos instantes  $t - 1$ e t. Assim, resta claro que o componente de estabilidade evita variações excessivas nas taxas extrapoladas ao longo do tempo. Ao se comparar a abordagem aqui proposta com a tradicional, surge, no entanto, o seguinte custo: quanto maior o peso do componente de estabilidade, menor o peso do componente de ajuste, o que diminui a aderência aos dados de mercado. Porém, a função objetivo mostrou-se suficientemente sensível ao componente de estabilidade, de modo que um pequeno valor atribuído ao seu peso foi capaz de retornar taxas extrapoladas com volatilidade adequada, sem alterar significativamente, portanto, o ajuste aos dados de mercado.

Como o domínio da ETTJ é o intervalo  $(0, \infty)$ , a ponta longa da curva de juros contém um número infinito de vencimentos e taxas correspondentes. Entretanto, para determinar o valor do componente de estabilidade, é necessário um conjunto finito de vencimentos extraídos da parte extrapolada da curva (vértices). Uma vez que os vértices são definidos, o componente de estabilidade calcula o erro quadrático médio entre as taxas extrapoladas estimadas nos instantes  $t - 1$  e t, associadas a cada vértice.

Para selecionar um conjunto finito de vértices, é definida uma região extrapolada de interesse, variando desde o vencimento do último ponto líquido (*last liquid point* – LLP) até 120 anos. Importante ressaltar que, conforme descrito na seção 3.1, para que cada base de dados apresentasse um número razoável de pontos, não foi estabelecido critério de liquidez para algumas delas. Assim, na verdade, os pontos de maior vencimento de algumas bases podem não ser líquidos. Contudo, no presente relatório, para evitar repetições desnecessárias, a sigla LLP será usada indistintamente para todas as bases de dados, sejam elas formadas por pontos líquidos ou não. Portanto, para algumas delas, trata-se efetivamente do último ponto líquido observado. Para outras, trata-se apenas do ponto observado (ilíquido) de vencimento mais longo.

No que tange à definição do limite superior do conjunto finito de vértices extraídos da parte extrapolada da curva, ressalta-se que sua escolha se deve ao fato de esse vencimento ser suficiente para fins de desconto de fluxos de caixa. Em outras palavras, para fins práticos, a

#### Relatório Técnico – Novo Método ETTJ

região de interesse das entidades reguladas não ultrapassa 120 (cento e vinte) anos. Após determinar a região extrapolada de interesse, é fixado um *step* de 5 (cinco) anos para estabelecer cada vértice. Tal *step* foi definido de forma que o erro quadrático médio em cada um dos componentes (ajuste e estabilidade) tivesse, aproximadamente, o mesmo número de parcelas. Em seguida, o conjunto finito de vencimentos extrapolados é criado de acordo com a seguinte regra: o primeiro vértice corresponde ao menor múltiplo do *step* (5 anos) cujo valor ultrapassa o vencimento do LLP; os vértices seguintes correspondem à soma do vértice imediatamente anterior ao *step*, até que o limite de 120 (cento e vinte) anos seja atingido; o último vértice corresponde ao infinito. Embora o último vértice (infinito) não pertença à região de interesse, ele foi incluído, porque sua taxa correspondente, o parâmetro  $\beta_{0,t}$ , desempenha um papel fundamental na determinação de todas as taxas extrapoladas e, consequentemente, no controle de suas volatilidades ao longo do tempo.

Os pesos que multiplicam cada componente refletem as preferências entre ajuste aos dados de mercado e estabilidade na ponta longa da curva e devem ser calibrados de acordo com essas preferências. Se, por exemplo, as taxas extrapoladas são irrelevantes para um determinado propósito, os pesos devem ser calibrados para  $\omega_{a\,juste} = 1$  e  $\omega_{estabilidade} = 0$ : esta é justamente a função objetivo adotada na abordagem tradicional, que se preocupa apenas com o ajuste aos dados de mercado. Assim, resta claro que a função objetivo aqui proposta é uma extensão da função objetivo normalmente utilizada.

Conforme exposto anteriormente, o método aqui proposto não apenas se preocupa com o ajuste da curva de juros aos dados de mercado, mas também controla a variação das taxas de longo prazo ao longo do tempo, o que constitui ponto relevante conforme defendem Barrie e Hibbert (2008). Na mesma linha, Diebold e Li (2006) sustentam que taxas de longo prazo devem ser mais persistentes do que as de curto prazo. Por esse motivo, o peso do componente de estabilidade foi calibrado de acordo com o seguinte critério: valor mínimo para o qual o desvio-padrão (amostral) da taxa assintótica (parâmetro  $\beta_{0,t}$  (composto anualmente, exceto no caso da curva de cupom de dólar, para a qual deve ser adotado o formato "linear anual")) seja inferior ao desvio-padrão (amostral) da taxa do LLP (composta anualmente). Dessa forma, o critério adotado está em linha com Barrie e Hibbert (2008) e Diebold e Li (2006), uma vez que: (1) a volatilidade das taxas de longo prazo estimadas ao longo do tempo é menor do que a das taxas de curto prazo; e (2) maximiza o peso do componente de ajuste, o que significa estimar a curva com melhor aderência aos dados de mercado possível (considerando a inclusão do componente de estabilidade).

DIR4/CGMOP/CORIS Página **18** de **37**

Para calibrar o peso do componente de estabilidade, partiu-se de  $\omega_{estabilidade} = 0$  e, caso o critério não fosse atendido, tal valor foi incrementado até que o critério de volatilidade fosse satisfeito. Finalmente, para estimar a ETTJ referente ao primeiro instante de interesse, é necessário definir uma curva de juros imediatamente anterior. Neste trabalho, adotou-se a última curva divulgada pela Susep antes do primeiro dia de nossa amostra. Esse procedimento busca evitar variações bruscas nas taxas extrapoladas e, consequentemente, no valor das provisões técnicas. Em outras palavras, ele é consistente com uma abordagem "*ongoing*".

## <span id="page-18-0"></span>**3.5.Estimação dos parâmetros dos modelos de Nelson e Siegel e Svensson**

Ao se construir uma ETTJ, a primeira tarefa é definir qual das descrições possíveis será estimada (curva de taxas à vista, curva de taxas a termo ou função de desconto). No Brasil, a Susep sempre divulgou curvas de juros no formato de taxas à vista. A mesma descrição foi mantida neste trabalho (equações (3) e (5)). As taxas à vista divulgadas pela B3, por sua vez, são anuais e efetivas. Tendo em vista que as equações (3) e (5) descrevem taxas capitalizadas continuamente, é necessário transformar as taxas divulgadas pela B3 em taxas compostas continuamente. Assim, antes do início do processo de otimização, calculam-se as taxas anuais, capitalizadas continuamente, equivalentes àquelas divulgadas pela B3. Uma vez apuradas, inicia-se o processo de otimização sobre as taxas equivalentes.

A única exceção se dá na curva de cupom de dólar, pois, neste caso, as taxas de mercado são divulgadas no formato anual e linear (regime de capitalização simples). Importante ressaltar que, para essa curva, optou-se por não transformar as taxas de mercado, de modo que a ETTJ estimada retorne taxas anuais e lineares. Embora, tecnicamente, não seja um procedimento totalmente correto, haja vista que a forma funcional de Nelson-Siegel/Svensson foi construída para taxas contínuas, decidiu-se manter o que foi feito no passado, haja vista que o mercado já está acostumado com esse formato.

Ademais, devido a inconsistências verificadas nas taxas estimadas de curtíssimo prazo, optou-se por escolher, para cada tipo de curva, um vencimento  $(\tau_{CP})$  até o qual a ETTJ permanece constante e igual à taxa retornada, no ponto  $\tau_{CP}$ , pelo método aqui proposto. Assim, a ETTJ que deverá ser utilizada é definida conforme abaixo:

$$
S_{estimada,t}(\theta_t, \tau) = S_{estimada,t}(\theta_t, \tau_{CP}), para \tau < \tau_{CP}; ou
$$
\n
$$
S_{estimada,t}(\theta_t, \tau) = S_{estimada,t}(\theta_t, \tau), para \tau \ge \tau_{CP}.
$$
\n
$$
(7)
$$

Para estimar os parâmetros que minimizam a função objetivo e satisfazem as restrições impostas ( $\beta_{0,t} > 0$ , no caso da curva prefixada) e ( $0 < \lambda_t \le 10$ , no caso do modelo de Nelson e Siegel (1987)) ou ( $0 < \lambda_{1,t} \leq 10$  e  $0 < \lambda_{2,t} \leq 10$ , no caso do modelo de Svensson (1994)), um algoritmo de otimização não linear é necessário devido à alta não linearidade de ambos os modelos. Entretanto, algoritmos de otimização não linear tradicionais, em geral, não garantem que a solução ótima global seja encontrada. Normalmente, apenas uma solução ótima local é alcançada. Por outro lado, os algoritmos genéticos são capazes de buscar soluções ótimas em um espaço de busca mais amplo, o que significa dizer que são poderosos para definir uma região ótima, apresentando, no entanto, dificuldades para encontrar um ponto ótimo nessa região.

Para tirar proveito de ambos os métodos e mitigar o risco de falsa convergência, Franklin Jr. et al. (2012) propuseram combinar um algoritmo genético que estabeleça uma região ótima, seguido por um algoritmo de otimização não linear tradicional que busque uma solução ótima nessa região. Esta abordagem é usada aqui para encontrar o conjunto de parâmetros que definem a ETTJ. Para maiores detalhes a respeito do algoritmo genético desenvolvido neste trabalho, sugere-se a leitura do apêndice deste relatório.

Nas seções seguintes, para cada curva, são apresentados os pesos fixados para os componentes de ajuste e de estabilidade, bem como os valores calibrados para cada parâmetro do algoritmo genético. O processo de calibragem utilizou os dados mensais (último dia útil de cada mês) do ano de 2020. Uma vez calibrados os pesos de cada componente da função objetivo, bem como os parâmetros do algoritmo genético, procedeu-se à análise dos resultados obtidos para os meses de 2021 (até setembro) a fim de verificar se o método é capaz de gerar resultados consistentes após encerrado o processo de calibragem.

Dois pontos do processo de calibragem merecem destaque. Em primeiro lugar, conforme exposto anteriormente, adotou-se, no presente trabalho, uma abordagem "*ongoing*". O objetivo dessa abordagem é não provocar bruscas variações nas taxas estimadas quando o novo método começar a ser utilizado. Assim, tomou-se como curva inicial a última ETTJ divulgada pela Susep antes do primeiro mês do período de calibragem, isto é, a curva de

## DIR4/CGMOP/CORIS Página **20** de **37**

dezembro de 2019. Entretanto, como o método até então utilizado estima taxas de longo prazo com excessiva volatilidade, verificou-se, para cada curva, se o parâmetro  $\beta_{0,t}$  estava condizente com a última taxa líquida observada.

A análise descrita acima demonstrou que, infelizmente, para algumas curvas, os valores estimados para o parâmetro  $\beta_{0,t}$  não eram condizentes com a última taxa líquida observada. Assim, com o intuito de contornar esse problema, buscou-se um mês próximo a dezembro de 2019 em que o parâmetro  $\beta_{0,t}$  estimado estivesse condizente com tal taxa. Por esse motivo, houve pequenas variações entre os períodos de calibragem utilizados para cada curva. A fim de garantir a transparência do procedimento adotado, os respectivos períodos também são especificados nas seções seguintes, que tratam do processo de calibragem de cada curva.

Por fim, cabe destacar que o período de calibragem escolhido pode ser considerado pequeno. Em função do forte aumento observado nas taxas de juros ultimamente, conclui-se que a escolha de um período mais amplo incluiria dados muito diferentes dos atuais, o que, ao se considerar o cenário atual, poderia prejudicar a calibragem dos pesos de cada componente da função objetivo. Por esse motivo, optou-se por usar um período mais curto, que fosse capaz de representar a recente alta de juros observada no Brasil. Futuramente, caso os pesos se mostrem descalibrados, bastará recalibrá-los novamente. Cumpre ressaltar, ainda, que testes de robustez feitos em base diária revelaram que o método aqui descrito é capaz de calibrar rapidamente os pesos de cada componente, de modo que não é necessário um longo período de calibragem. Essa propriedade, portanto, suporta o procedimento que fora adotado.

### <span id="page-20-0"></span>**3.5.1. Curva prefixada**

Abaixo, são apresentados o modelo escolhido para a curva prefixada, o período de calibragem, os valores de cada parâmetro do algoritmo genético, os pesos fixados para cada componente da função objetivo, o tipo das taxas retornadas e o valor de  $\tau_{CP}$ .

- ➢ Modelo: Svensson (1994);
- ➢ Período de calibragem: janeiro de 2020 a dezembro de 2020;
- $\triangleright$   $\sigma = 0.5$ ;
- $\triangleright$  n = 0,325;
- $\triangleright$   $\alpha = 5$ ;
- $\triangleright \pi = 0.35;$
- $\triangleright$   $\omega_{aiuste} = 0.93;$
- $\triangleright$   $\omega_{estabilidade} = 0.07;$
- ➢ Tipo das taxas retornadas: anuais e compostas continuamente; e
- $\triangleright \tau_{CP} = 0.25 \text{ and.}$

A seguir, são apresentados os valores do parâmetro  $\beta_{0,t}$  estimados pelo método aqui proposto e pelos métodos atualmente adotados no Brasil para a curva prefixada, quais sejam: Anbima e FenaPrevi. Com o intuito de permitir a comparação entre eles, todos são apresentados no formato de taxa anual efetiva. Abaixo, também são apresentados os erros relativos de estimação, definidos como  $\frac{|s_{mercadof}(\tau_{i,t}) - s_{estimada,t}(\theta_t, \tau_{i,t})|}{\tau_{i,t}}$  $\frac{|s_{\text{mercado},t}(\tau_{i,t})|}{|s_{\text{mercado},t}(\tau_{i,t})|}$ , gerados pelo método aqui desenvolvido.

Conclui-se que o novo método produz taxas de longo prazo muito mais consistentes com os valores observados para a última taxa líquida, bem como retorna, ao mesmo tempo, taxas com pequeno erro de estimação. É, portanto, um método que produz resultados superiores aos atualmente utilizados no Brasil.

| <b>MÊS DE REFERÊNCIA</b>  | <b>β0 - ANBIMA</b> | <b>β0 - FENAPREVI</b> | <b>β0 - NOVA</b><br><b>METODOLOGIA</b> | <b>LAST LIQUID RATE</b><br>(LLR) |
|---------------------------|--------------------|-----------------------|----------------------------------------|----------------------------------|
| jan/20                    | 8.04%              | 11.62%                | 8.00%                                  | 7.09%                            |
| fev/20                    | 8.50%              | 11.56%                | 7.96%                                  | 7.16%                            |
| mar/20                    | 10.42%             | 11.50%                | 8.56%                                  | 8.18%                            |
| abr/20                    | 11.36%             | 11.47%                | 9.00%                                  | 8.26%                            |
| mai/20                    | 10.39%             | 11.46%                | 9.12%                                  | 7.80%                            |
| jun/20                    | 8.84%              | 11.44%                | 9.11%                                  | 7.18%                            |
| jul/20                    | 8.43%              | 11.40%                | 9.04%                                  | 6.61%                            |
| ago/20                    | 8.68%              | 11.34%                | 8.97%                                  | 7.39%                            |
| set/20                    | 9.03%              | 11.25%                | 9.12%                                  | 8.03%                            |
| out/20                    | 9.91%              | 11.10%                | 9.13%                                  | 8.04%                            |
| nov/20                    | 12.64%             | 10.98%                | 9.14%                                  | 8.02%                            |
| dez/20                    | 9.61%              | 10.89%                | 9.35%                                  | 7.20%                            |
| jan/21                    | 11.23%             | 10.96%                | 9.36%                                  | 7.78%                            |
| fev/21                    | 11.06%             | 10.80%                | 9.25%                                  | 8.51%                            |
| mar/21                    | 10.66%             | 10.55%                | 8.98%                                  | 9.22%                            |
| abr/21                    | 10.77%             | 10.49%                | 9.08%                                  | 8.78%                            |
| mai/21                    | 11.18%             | 10.46%                | 9.17%                                  | 8.84%                            |
| jun/21                    | 11.03%             | 10.42%                | 9.21%                                  | 8.78%                            |
| jul/21                    | 11.55%             | 10.41%                | 9.43%                                  | 9.47%                            |
| ago/21                    | 11.67%             | 10.41%                | 9.86%                                  | 10.43%                           |
| set/21                    | 12.88%             | 10.40%                | 10.09%                                 | 11.07%                           |
| Desvio-padrão<br>amostral | 1.39%              | 0.45%                 | 0.48%                                  | 1.12%                            |

Tabela 1. Valores estimados para o parâmetro  $\beta_{0,t}$  da curva prefixada pelo método aqui proposto e pelos métodos atualmente adotados no Brasil para a mesma curva: Anbima e FenaPrevi.

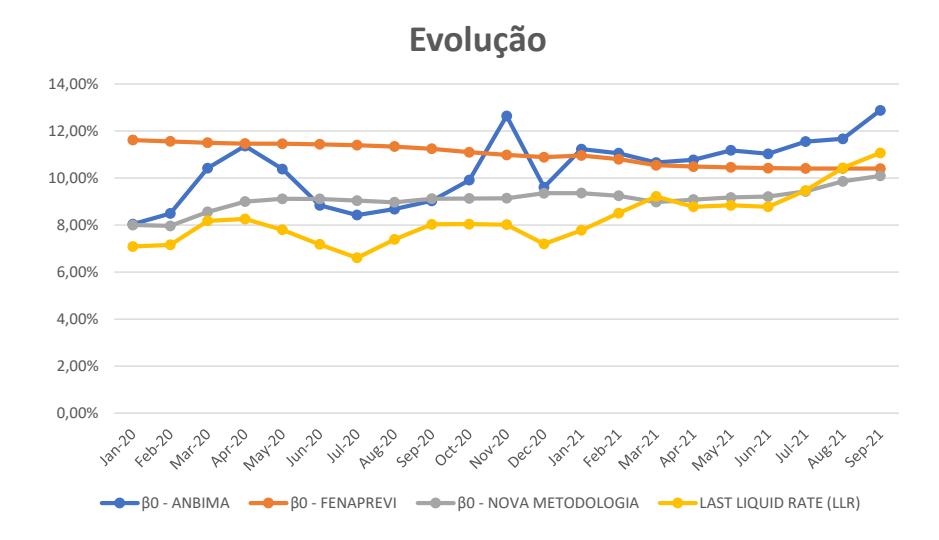

Figura 1. Gráfico dos valores estimados para o parâmetro  $\beta_{0,t}$  da curva prefixada pelo método aqui proposto e pelos métodos atualmente adotados no Brasil para a mesma curva: Anbima e FenaPrevi.

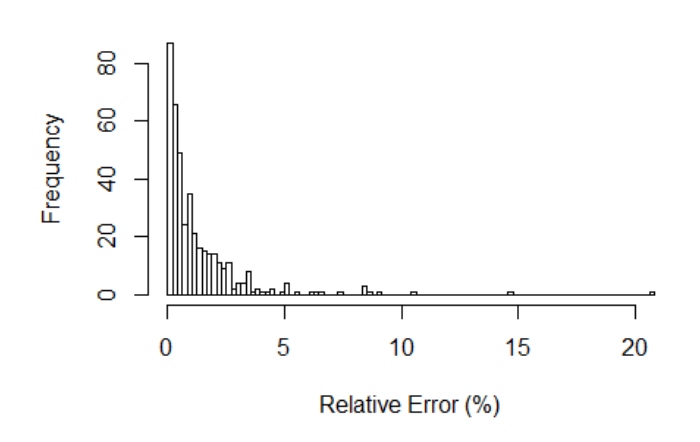

## **Relative Error Histogram**

Figura 2. Histograma dos erros relativos, em percentuais, obtidos para a curva prefixada no período de calibragem (janeiro de 2020 a dezembro de 2020).

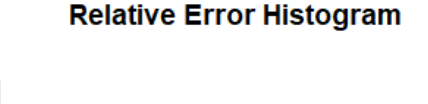

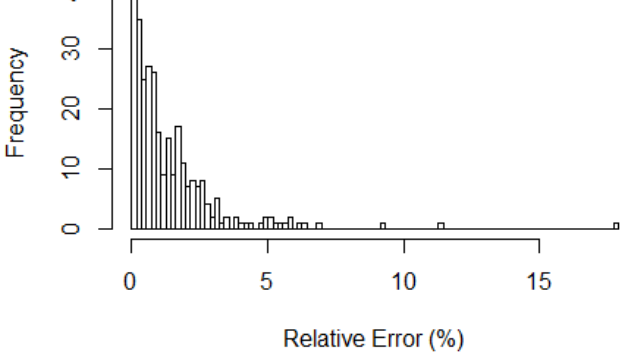

Figura 3. Histograma dos erros relativos, em percentuais, obtidos para a curva prefixada em 2021 (até setembro).

## <span id="page-23-0"></span>**3.5.2. Curva de cupom de IGP-M**

Abaixo, são apresentados o modelo escolhido para a curva de cupom de IGP-M, o período de calibragem, os valores de cada parâmetro do algoritmo genético, os pesos fixados para cada componente da função objetivo, o tipo das taxas retornadas e o valor de  $\tau_{CP}$ .

- ➢ Modelo: Svensson (1994);
- ➢ Período de calibragem: dezembro de 2019 a dezembro de 2020;

$$
\triangleright \ \sigma = 0.45;
$$

$$
\triangleright \ \eta = 0.3;
$$

- $\triangleright$   $\alpha = 3$ ;
- $\triangleright \pi = 0.3$ ;
- $\triangleright$   $\omega_{aiuste} = 0.9;$
- $\triangleright$   $\omega_{estabilidade} = 0.1;$
- ➢ Tipo das taxas retornadas: anuais e compostas continuamente; e
- $\triangleright \tau_{CP} = 0.5$  ano.

A seguir, são apresentados os valores do parâmetro  $\beta_{0,t}$  estimados pelo método aqui proposto e pelos métodos atualmente adotados no Brasil para a curva de cupom de IGP-M, quais sejam: Susep e FenaPrevi. Com o intuito de permitir a comparação entre eles, todos são apresentados no formato de taxa anual efetiva. Abaixo, também são apresentados os erros

#### Relatório Técnico – Novo Método ETTJ

relativos de estimação, definidos como  $\frac{|s_{mercadot}(r_{i,t}) - s_{estimada,t}(\theta_t, \tau_{i,t})|}{r_{i,t} - r_{i,t} - r_{i,t} - r_{i,t} - r_{i,t} - r_{i,t} - r_{i,t} - r_{i,t} - r_{i,t} - r_{i,t} - r_{i,t} - r_{i,t} - r_{i,t} - r_{i,t} - r_{i,t} - r_{i,t} - r_{i,t} - r_{i,t} - r_{i,t} - r_{i,t} - r_{i,t} - r_{i,t} - r_{i,t} - r_{i,t} - r_{i$  $\frac{|s_{\text{mercado},t}(\tau_{i,t})|}{|s_{\text{mercado},t}(\tau_{i,t})|}$ , gerados pelo método aqui desenvolvido.

Conclui-se que o novo método produz taxas de longo prazo muito mais consistentes com os valores observados para a última taxa líquida, bem como retorna, ao mesmo tempo, taxas com pequeno erro de estimação. É, portanto, um método que produz resultados superiores aos atualmente utilizados no Brasil.

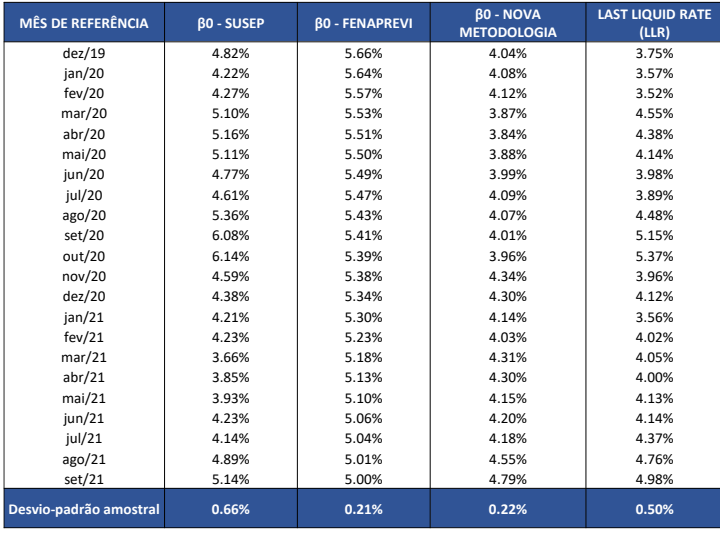

Tabela 2. Valores estimados para o parâmetro  $\beta_{0,t}$  da curva de cupom de IGP-M pelo método aqui proposto e pelos métodos atualmente adotados no Brasil para a mesma curva: Susep e FenaPrevi.

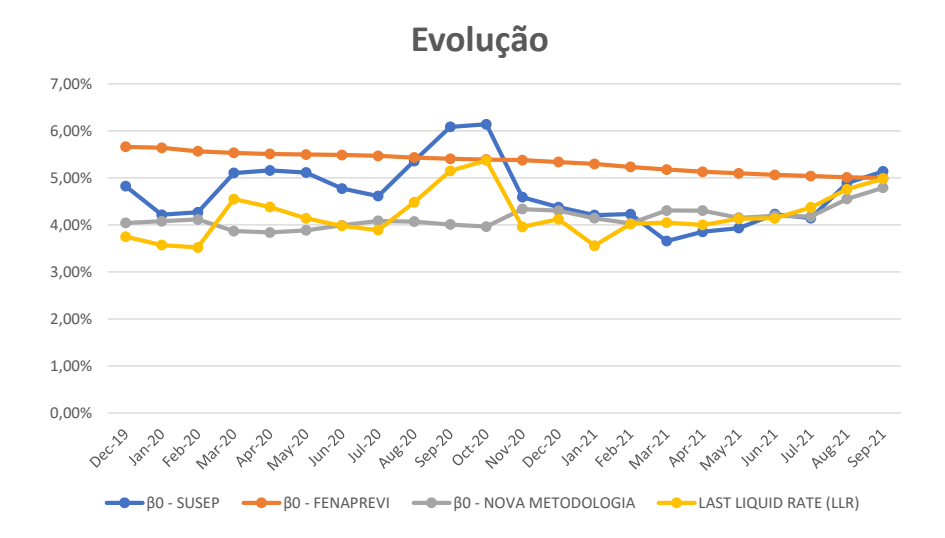

Figura 4. Gráfico dos valores estimados para o parâmetro  $\beta_{0,t}$  da curva de cupom de IGP-M pelo método aqui proposto e pelos métodos atualmente adotados no Brasil para a mesma curva: Susep e FenaPrevi.

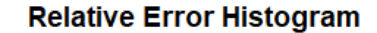

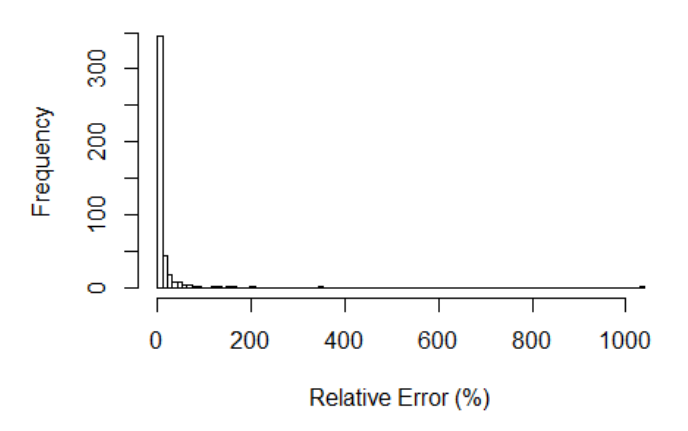

Figura 5. Histograma dos erros relativos, em percentuais, obtidos para a curva de cupom de IGP-M no período de calibragem (dezembro de 2019 a dezembro de 2020).

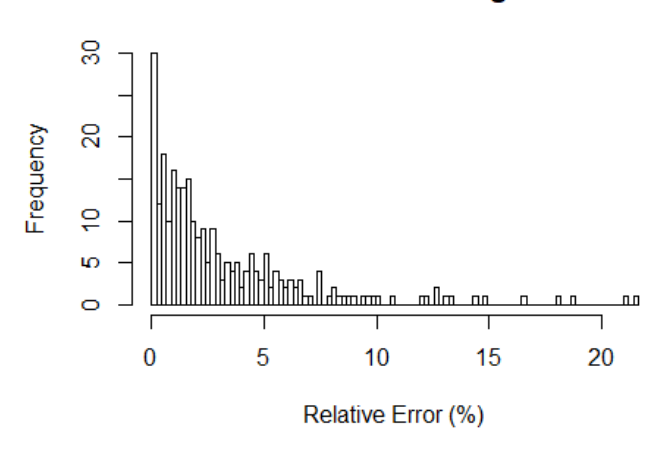

### **Relative Error Histogram**

Figura 6. Histograma dos erros relativos, em percentuais, obtidos para a curva de cupom de IGP-M em 2021 (até setembro).

## <span id="page-25-0"></span>**3.5.3. Curva de cupom de TR**

Abaixo, são apresentados o modelo escolhido para a curva de cupom de TR, o período de calibragem, os valores de cada parâmetro do algoritmo genético, os pesos fixados para cada componente da função objetivo, o tipo das taxas retornadas e o valor de  $\tau_{CP}$ .

- ➢ Modelo: Nelson e Siegel (1987);
- ➢ Período de calibragem: janeiro de 2020 a dezembro de 2020;

$$
\triangleright \ \sigma = 0.5;
$$

 $\rho \quad \eta = 0.325;$ 

- $\triangleright$   $\alpha = 5;$
- $\triangleright \pi = 0.35$ ;
- $\triangleright$   $\omega_{ajuste} = 0.84;$
- $\triangleright$   $\omega_{estabilidade} = 0.16;$
- ➢ Tipo das taxas retornadas: anuais e compostas continuamente; e
- $\triangleright \tau_{CP} = 0.25 \text{ and.}$

A seguir, são apresentados os valores do parâmetro  $\beta_{0,t}$  estimados pelo método aqui proposto e pelos métodos atualmente adotados no Brasil para a curva de cupom de TR, quais sejam: Susep e FenaPrevi. Com o intuito de permitir a comparação entre eles, todos são apresentados no formato de taxa anual efetiva. Abaixo, também são apresentados os erros relativos de estimação, definidos como  $\frac{|s_{mercado,t}(\tau_{i,t}) - s_{estimada,t}(\theta_t, \tau_{i,t})|}{\tau_{i,t}}$  $|S_{mercado,t}(\tau_{i,t})|$ , gerados pelo método aqui desenvolvido.

Conclui-se que o novo método produz taxas de longo prazo muito mais consistentes com os valores observados para a última taxa líquida, bem como retorna, ao mesmo tempo, taxas com pequeno erro de estimação. É, portanto, um método que produz resultados superiores aos atualmente utilizados no Brasil.

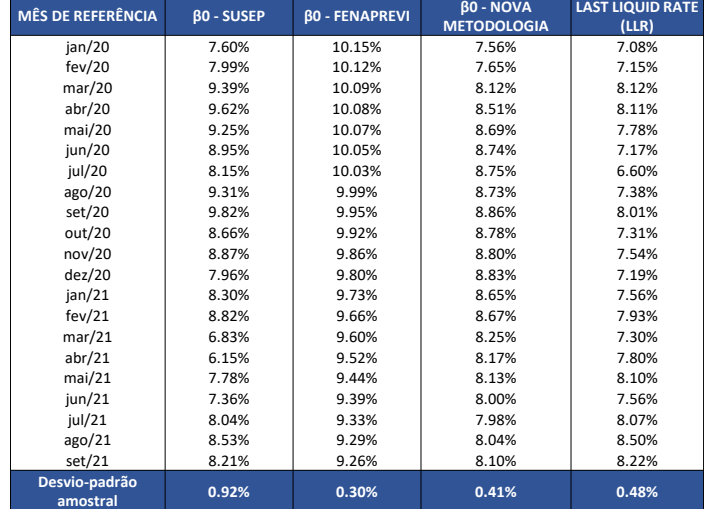

Tabela 3. Valores estimados para o parâmetro  $\beta_{0,t}$  da curva de cupom de TR pelo método aqui proposto e pelos métodos atualmente adotados no Brasil para a mesma curva: Susep e FenaPrevi.

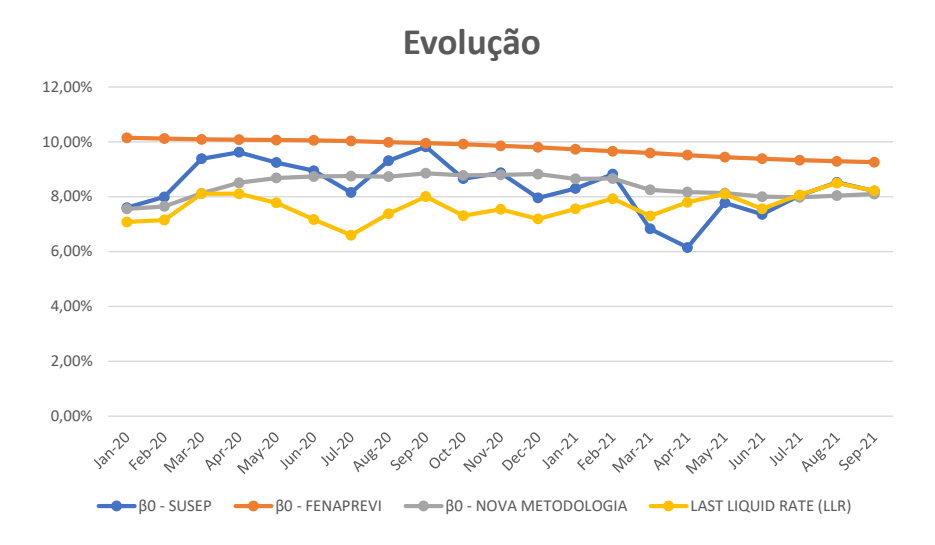

Figura 7. Gráfico dos valores estimados para o parâmetro  $\beta_{0,t}$  da curva de cupom de TR pelo método aqui proposto e pelos métodos atualmente adotados no Brasil para a mesma curva: Susep e FenaPrevi.

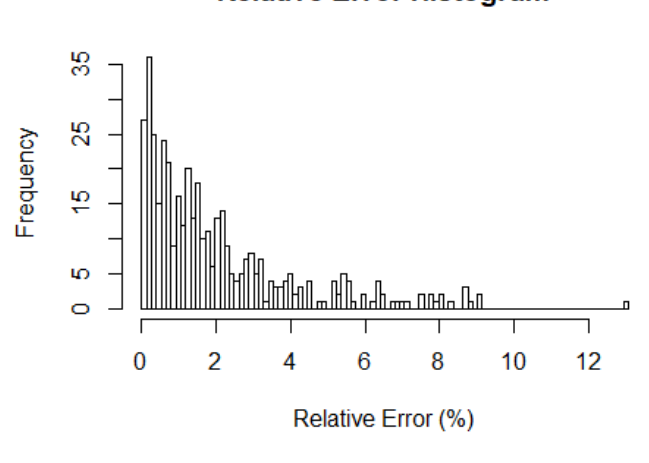

### **Relative Error Histogram**

Figura 8. Histograma dos erros relativos, em percentuais, obtidos para a curva de cupom de TR no período de calibragem (janeiro de 2020 a dezembro de 2020).

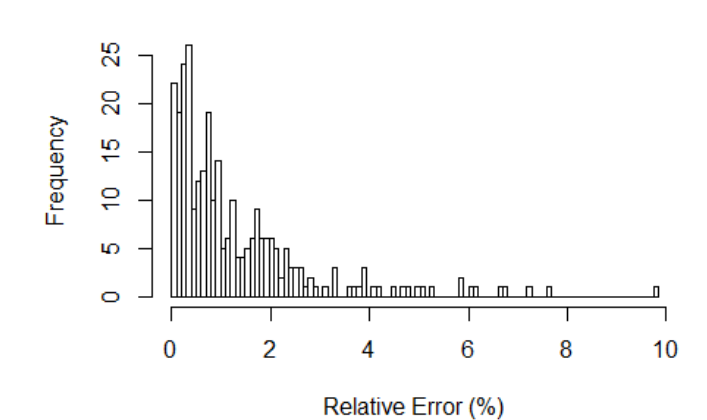

#### **Relative Error Histogram**

Figura 9. Histograma dos erros relativos, em percentuais, obtidos para a curva de cupom de TR em 2021 (até setembro).

## <span id="page-28-0"></span>**3.5.4. Curva de cupom de dólar**

Abaixo, são apresentados o modelo escolhido para a curva de cupom de dólar, o período de calibragem, os valores de cada parâmetro do algoritmo genético, os pesos fixados para cada componente da função objetivo, o tipo das taxas retornadas e o valor de  $\tau_{CP}$ .

- ➢ Modelo: Nelson e Siegel (1987);
- ➢ Período de calibragem: fevereiro de 2020 a dezembro de 2020;
- $\triangleright$   $\sigma = 0.45$ ;
- $\triangleright$  n = 0,325;
- $\triangleright$   $\alpha = 5$ ;
- $\triangleright \pi = 0.45$ ;
- $\triangleright$   $\omega_{aiuste} = 0.98;$
- $\triangleright$   $\omega_{estabilidade} = 0.02;$
- ➢ Tipo das taxas retornadas: anuais e lineares (regime de capitalização simples); e
- $\triangleright$   $\tau_{CP} = 0.25$  ano.

A seguir, são apresentados os valores do parâmetro  $\beta_{0,t}$  estimados pelo método aqui proposto e pelo método atualmente adotado no Brasil para a curva de cupom de dólar, qual seja: Susep. Com o intuito de permitir a comparação entre eles, todos são apresentados no formato de taxa anual linear. Abaixo, também são apresentados os erros relativos de estimação, definidos como  $\frac{|S_{mercadot}(t_{i,t}) - S_{estima da,t}(\theta_t, \tau_{i,t})|}{\sqrt{2\pi} \sqrt{2\pi}}$  $\frac{f(t,t,t)}{s_{\text{general}}(t,t)}$  gerados pelo método aqui desenvolvido.

Conclui-se que o novo método produz taxas de longo prazo muito mais consistentes com os valores observados para a última taxa líquida, bem como retorna, ao mesmo tempo, taxas com pequeno erro de estimação. É, portanto, um método que produz resultados superiores ao atualmente utilizado no Brasil.

| <b>MÊS DE REFERÊNCIA</b> | <b>BO - SUSEP</b> | <b>BO - NOVA METODOLOGIA LAST LIQUID RATE (LLR)</b> |       |
|--------------------------|-------------------|-----------------------------------------------------|-------|
| fev/20                   | 6.07%             | 2.37%                                               | 2.36% |
| mar/20                   | 3.81%             | 2.85%                                               | 2.45% |
| abr/20                   | 2.20%             | 2.76%                                               | 2.47% |
| mai/20                   | 2.45%             | 2.73%                                               | 2.29% |
| jun/20                   | 3.54%             | 2.95%                                               | 2.27% |
| jul/20                   | 3.38%             | 3.02%                                               | 2.08% |
| ago/20                   | 3.24%             | 2.94%                                               | 2.14% |
| set/20                   | 3.45%             | 3.12%                                               | 1.97% |
| out/20                   | 3.38%             | 3.08%                                               | 2.10% |
| nov/20                   | 2.51%             | 2.99%                                               | 1.99% |
| dez/20                   | 2.08%             | 2.80%                                               | 1.75% |
| jan/21                   | 2.81%             | 2.82%                                               | 1.87% |
| fev/21                   | 3.32%             | 2.96%                                               | 2.43% |
| mar/21                   | 3.78%             | 3.33%                                               | 2.74% |
| abr/21                   | 3.67%             | 3.23%                                               | 2.65% |
| mai/21                   | 4.07%             | 2.87%                                               | 2.84% |
| jun/21                   | 3.05%             | 2.96%                                               | 2.23% |
| jul/21                   | 3.06%             | 3.14%                                               | 2.18% |
| ago/21                   | 3.99%             | 3.18%                                               | 2.69% |
| set/21                   | 4.80%             | 2.78%                                               | 3.09% |
| Desvio-padrão amostral   | 0.91%             | 0.21%                                               | 0.35% |

Tabela 4. Valores estimados para o parâmetro  $\beta_{0,t}$  da curva de cupom de dólar pelo método aqui proposto e pelo método atualmente adotado no Brasil para a mesma curva: Susep.

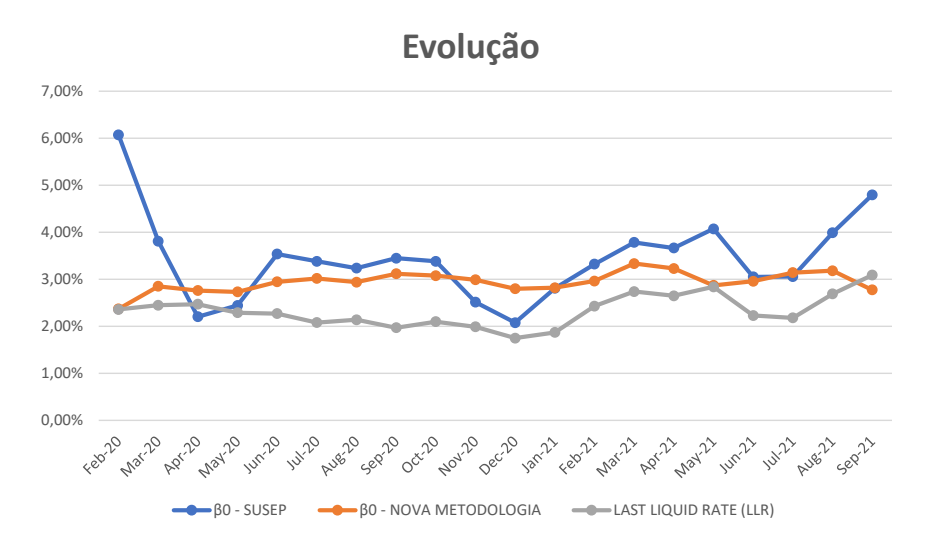

Figura 10. Gráfico dos valores estimados para o parâmetro  $\beta_{0,t}$  da curva de cupom de dólar pelo método aqui proposto e pelo método atualmente adotado no Brasil para a mesma curva: Susep.

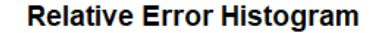

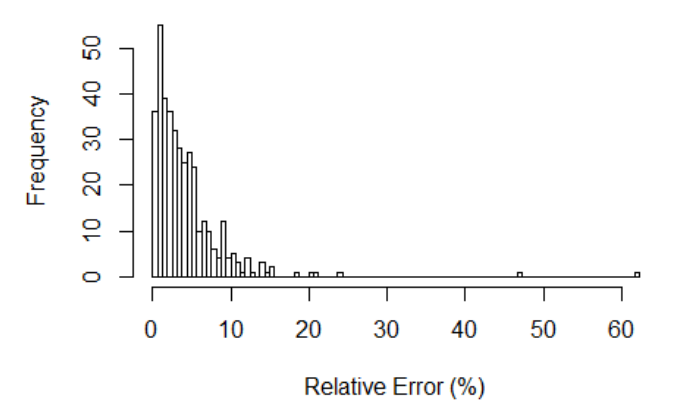

Figura 11. Histograma dos erros relativos, em percentuais, obtidos para a curva de cupom de dólar no período de calibragem (fevereiro de 2020 a dezembro de 2020).

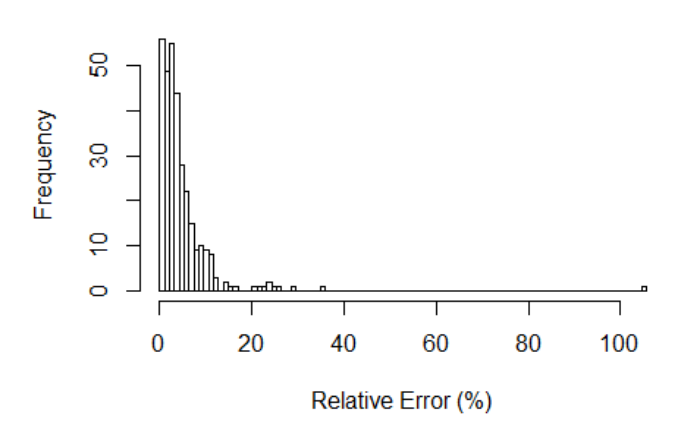

#### **Relative Error Histogram**

Figura 12. Histograma dos erros relativos, em percentuais, obtidos para a curva de cupom de dólar em 2021 (até setembro).

## <span id="page-30-0"></span>**4. Referências**

- Akinyemi, K., Kerbeshian, J., Leiser, B., & Matson, P. (2019, March). Yield curve extrapolation methods: Methodologies for valuing cash flows that extend beyond the maximum yield curve. *Society of Actuaries*.
- Annaert, J., Claes, A., Ceuster, M., & Zhang, H. (2013, June). Estimating the spot rate curve using the Nelson–Siegel model: A ridge regression approach. *International Review of Economics and Finance, 27*, 482-496.
- Annaert, J., Claes, A., Ceuster, M., & Zhang, H. (2015, April). Estimating the long rate and its volatility. *Economics Letters, 129*, 100-102.
- Balter, A., Pelsser, A., & Schotman, P. (2021, June). What does a term structure model imply about very long-term interest rates? *Journal of Empirical Finance, 62*, 202-219.
- Bank for International Settlements. (2005, October). Zero-coupon yield curves: technical documentation. *BIS Papers, 25*.
- Barrie & Hibbert. (2008, September). A framework for estimating and extrapolating the term structure of interest rates. *Exposure Draft*.
- Brennan, M., & Schwartz, E. (1979, July). A continuous time approach to the pricing of bonds. *Journal of Banking & Finance, 3*(2), 133-155.
- Coroneo, L., Nyholm, K., & Vidova-Koleva, R. (2008, February). How arbitrage-free is the Nelson-Siegel model? *Working Paper Series Nº 874*. European Central Bank.
- Cox, J., Ingersoll, J., & Ross, S. (1985, March). A theory of the term structure of interest rates. *Econometrica, 53*(2), 385-407. Retrieved from https://www.jstor.org/stable/1911242
- Diebold, F., & Li, C. (2006). Forecasting the term structure of government bond yields. *Journal of Econometrics, 130*, 337-364.
- Fama, E., & Bliss, R. (1987, September). The information in long-maturity forward rates. *The American Economic Review, 77*(4), 680-692.
- Franklin Jr., S., Duarte, T., Neves, C., & Melo, E. (2012, June). A estrutura a termo de taxas de juros no Brasil: modelos, estimação e testes. *Economia Aplicada, 16*(2), 255-290.
- Gürkaynak, R., Sack, B., & Swanson, E. (2003, August). The excess sensitivity of long-term interest rates: Evidence and implications for macroeconomic models.
- Heath, D., Jarrow, R., & Morton, A. (1992, January). Bond pricing and the term structure of interest rates: A new methodology for contingent claims valuation. *Econometrica, 60*, 77-105.
- Hull, J., & White, A. (1990). Pricing interest-rate-derivative securities. *The Review of Financial Studies, 3*, 573-592.
- Kaushanskiy, V., & Lapshin, V. (2016). A nonparametric method for term structure fitting with automatic smoothing. *Applied Economics, 48*(58), 5654-5666.
- Kort, J., & Vellekoop, M. (2016). Term structure extrapolation and asymptotic forward rates. *Insurance: Mathematics and Economics, 67*, 107-119.
- Le, A., & Singleton, K. (2010, May). An equilibrium term structure model with recursive preferences. *The American Economic Review, 100*(2), 557-561. Retrieved from https://www.jstor.org/stable/27805058
- Linton, O., Mammen, E., Nielsen, J., & Tanggaard, C. (2001). Yield curve estimation by kernel smoothing methods. *Journal of Econometrics, 105*, 185-223.
- McCulloch, J. (1971, January). Measuring the term structure of interest rates. *The Journal of Business, 44*(1), 19-31. Retrieved from https://www.jstor.org/stable/2351832
- Nelson, C., & Siegel, A. (1987, October). Parsimonious modeling of yield curves. *The Journal of Business, 60*(4), 473-489.
- Smith, A., & Wilson, T. (2001). Fitting yield curves with long term constraints. *Research Notes*. Bacon and Woodrow.

DIR4/CGMOP/CORIS Página **32** de **37**

- Svensson, L. (1994, September). Estimating and interpreting forward interest rates: Sweden 1992-1994. *Working Paper No. 4871*. National Bureau of Economic Research.
- The Financial Supervisory Authority of Norway. (2010, July). A technical note on the Smith-Wilson method.
- Vasicek, O. (1977, November). An equilibrium characterization of the term structure. *Journal of Financial Economics, 5*(2), 177-188.
- Vellekoop, M. (2016, April). The ultimate forward rate: time for a step backwards? *Opinion paper 68*. Netspar Industry Paper Series.
- Žigraiová, D., & Jakubík, P. (2017, March). Updating the ultimate forward rate over time: a possible approach. *Working Paper Series 3*. Czech National Bank.

## **Apêndice**

<span id="page-33-0"></span>De acordo com o método de estimação desenvolvido por Franklin et al. (2012), cada cromossomo do algoritmo genético é definido como um candidato para resolver o problema de otimização. Os cromossomos são compostos por genes e cada gene corresponde ao valor de um determinado parâmetro (portanto, a depender do modelo utilizado (Nelson e Siegel (1987) ou Svensson (1994)), os cromossomos são compostos por quatro ou seis genes, que representam os parâmetros de cada modelo). Para evitar repetições desnecessárias, este apêndice foi escrito considerando que o modelo de Svensson (1994) tenha sido adotado.

O algoritmo começa criando uma população com  $E = 1000$  elementos gerados a partir de variações aleatórias produzidas em um conjunto de dois cromossomos iniciais ( $\theta_1^*$  e  $\theta_2^*$ ). O primeiro ( $\theta_1^*$ ) é a solução encontrada para o instante imediatamente anterior; o segundo  $(\theta_2^*)$  é igual a  $\theta_1^*$ , exceto em relação aos parâmetros  $\beta_0$  e  $\beta_1$ , que são definidos da seguinte forma:  $\beta_0$  é igual à taxa líquida mais longa (capitalizada continuamente) observada no instante atual (pois  $\lim_{\tau \to \infty} s(\tau) = \beta_0$ ); e  $\beta_1$  corresponde à diferença entre a taxa líquida mais curta observada no instante atual (capitalizada continuamente) e  $\beta_0$  (pois  $\lim_{\tau \to 0} s(\tau) = \beta_0 + \beta_1$ ). Dessa forma, busca-se capturar eventuais variações ocorridas no mercado (para as taxas líquidas mais curtas e longas), utilizando tais taxas como aproximações para as taxas à vista associadas aos vencimentos zero e infinito. Em notação matemática:

$$
\theta_{a}^{*} = \begin{bmatrix} \theta_{1,a}^{*} & \theta_{2,a}^{*} & \theta_{3,a}^{*} & \theta_{4,a}^{*} & \theta_{5,a}^{*} & \theta_{6,a}^{*} \end{bmatrix}^{T} = \begin{bmatrix} \beta_{0,a}^{*} & \beta_{1,a}^{*} & \beta_{2,a}^{*} & \beta_{3,a}^{*} & \lambda_{1,a}^{*} & \lambda_{2,a}^{*} \end{bmatrix}^{T} (a = 1,2),
$$
  
onde  $\theta_{a}^{*} \in \text{o} \ a$ -*ésimo* cromossomo inicial.

Os componentes aleatórios, por sua vez, são normalmente distribuídos com média zero e desvio padrão igual ao produto do módulo do respectivo gene obtido no instante imediatamente anterior pelo valor de um parâmetro  $\sigma$ , utilizado para calibrar o algoritmo. Valores pequenos de  $\sigma$  aumentam o risco de falsa convergência, enquanto valores mais altos aumentam o espaço de busca e o número de iterações necessárias para alcançar a solução ótima. Portanto:

 $\varepsilon_k^1 = \begin{bmatrix} \varepsilon_{1,k}^1 & \varepsilon_{2,k}^1 & \varepsilon_{3,k}^1 & \varepsilon_{4,k}^1 & \varepsilon_{5,k}^1 & \varepsilon_{6,k}^1 \end{bmatrix}^T (k = 1, 2, ..., E = 1000)$ , onde  $\varepsilon_k^1$  é o *k*-ésimo componente aleatório do vetor da primeira geração.

 $\varepsilon_{z,k}^1 \sim N(0, \sigma_z^0)$   $(z = 1,2,...,6)$  $\sigma_z^0 = |\theta_{z,1}^*| \times \sigma$  $\theta_k^1 = \begin{bmatrix} \beta_{0,k}^1 & \beta_{1,k}^1 & \beta_{2,k}^1 & \beta_{3,k}^1 & \lambda_{1,k}^1 & \lambda_{2,k}^1 \end{bmatrix}^T = \theta_1^* + \varepsilon_k^1$ ,  $(1 \le k \le 500)$ , ou  $\theta_k^1 = \begin{bmatrix} \beta_{0,k}^1 & \beta_{1,k}^1 & \beta_{2,k}^1 & \beta_{3,k}^1 & \lambda_{1,k}^1 & \lambda_{2,k}^1 \end{bmatrix}^T = \theta_2^* + \varepsilon_k^1$ , (500 < k ≤ 1000), onde  $\theta_k^1$  é o k-ésimo cromossomo da primeira geração.

Um cromossomo gerado aleatoriamente nem sempre é uma solução válida para o problema de otimização. Para ser válido, ele deve atender às restrições definidas para cada curva. Assim, o algoritmo genético testa se cada cromossomo gerado satisfaz a todas as restrições impostas e, se pelo menos uma delas não for satisfeita, um novo componente aleatório é criado até que um cromossomo válido seja obtido.

Uma vez criada a primeira geração, três operadores genéticos são aplicados sobre a geração atual para construir a próxima: seleção, recombinação e mutação. O operador de seleção escolhe os cromossomos da mais alta qualidade e mais apropriados para sobreviver. A qualidade de cada cromossomo é medida pelo valor retornado pela função objetivo quando o cromossomo é nela inserido: quanto menor o valor retornado, maior a qualidade do cromossomo. O número de cromossomos sobreviventes é definido pelo valor de  $\eta$ , o segundo parâmetro do algoritmo genético, que determina a proporção de cromossomos da geração anterior que sobreviverão. Valores baixos de  $\eta$  podem tornar o processo de convergência muito lento, enquanto valores altos aumentam o risco de falsa convergência.

Depois de determinar os cromossomos sobreviventes  $(E \times \eta)$ , o operador de recombinação adiciona ( $E \times (1 - \eta)$ ) cromossomos à próxima geração ( $g + 1$ ), selecionando os cromossomos pais da geração atual (q). Uma amostra aleatória { $s =$ 1,2,3, ...,2 × (E × (1 − η))} de uma variável aleatória  $\varphi$  com distribuição *beta* (1, α) é criada e, para cada par distinto de elementos, o valor retornado pela função teto  $f(\varphi \times E)$  =

 $min{n \in \mathbb{Z} \mid n \ge \varphi \times \mathbb{E}}$  é usado para definir um índice que seleciona cada cromossomo pai responsável por gerar o cromossomo filho.

É importante notar que a distribuição beta atribui maiores probabilidades de reprodução aos cromossomos mais bem avaliados (os cromossomos são ordenados e o melhor recebe índice igual a 1). Quanto mais alto o valor de  $\alpha$ , maior a probabilidade de escolher os cromossomos com melhor classificação, o que aumenta o risco de falsa convergência. Por outro lado, valores menores de  $\alpha$  aumentam o número de iterações necessárias para alcançar a solução ótima.

Cada cromossomo filho é, então, criado por uma combinação linear dos respectivos genes dos dois cromossomos pais. Os pesos atribuídos a cada gene  $(\omega_{nai} e \omega_{māe} \omega_{nai} +$  $\omega_{m\tilde{a}e}$  = 1) são fixados por seis variáveis aleatórias uniformes independentes que retornam valores no intervalo [0, 1] (uma vez que  $\omega_{pai} + \omega_{m\tilde{a}e} = 1$ , cada variável aleatória uniforme define dois pesos). Assim, os cromossomos filhos completam a próxima geração.

Finalmente, o operador de mutação é aplicado na próxima geração de cromossomos para evitar que a solução do problema evolua para um ótimo local. Variações aleatórias independentes  $\varepsilon_{z,k}^{g} \sim N(0, \sigma_z^{g})$ , (z = 1,2,3, ...,6), (k = 1,2,3, ..., E = 1000) são adicionadas a cada gene com uma probabilidade de mutação  $\pi$  (o quarto e último parâmetro do algoritmo genético). Cada cromossomo mutante é testado para verificar se satisfaz a todas as restrições impostas ou não. Se pelo menos uma delas não for satisfeita, um novo componente aleatório é criado até que um cromossomo válido seja obtido. Em seguida, a qualidade dos cromossomos mutantes é avaliada e, para os cromossomos sobreviventes, a mutação persiste se, e somente se, o valor retornado pela função objetivo for inferior ao original (qualidade superior). Valores baixos de  $\pi$  aumentam o risco de falsa convergência, enquanto valores mais altos aumentam o número de iterações necessárias para alcançar a solução ótima.

Para evitar que o algoritmo fique "preso" em um ponto de mínimo local, o desvio padrão do componente aleatório é multiplicado pelo fator 1,02 a cada iteração (até a centésima). O algoritmo genético produz novas gerações até que um dos seguintes critérios ocorra: (1) 1000 (mil) gerações (iterações) criadas; ou (2) o cromossomo com melhor classificação permaneça o mesmo após 100 (cem) gerações consecutivas.

Finalmente, a solução ótima retornada pelo algoritmo genético é usada como entrada para um método de otimização tradicional (Quasi-Newton), implementado pela função Relatório Técnico – Novo Método ETTJ

"*nlminb*" da linguagem de programação R. A solução retornada por esta função é a final e define a curva de juros estimada.